## SAP ABAP table PTCOR\_UIA\_DREQ {Summary}

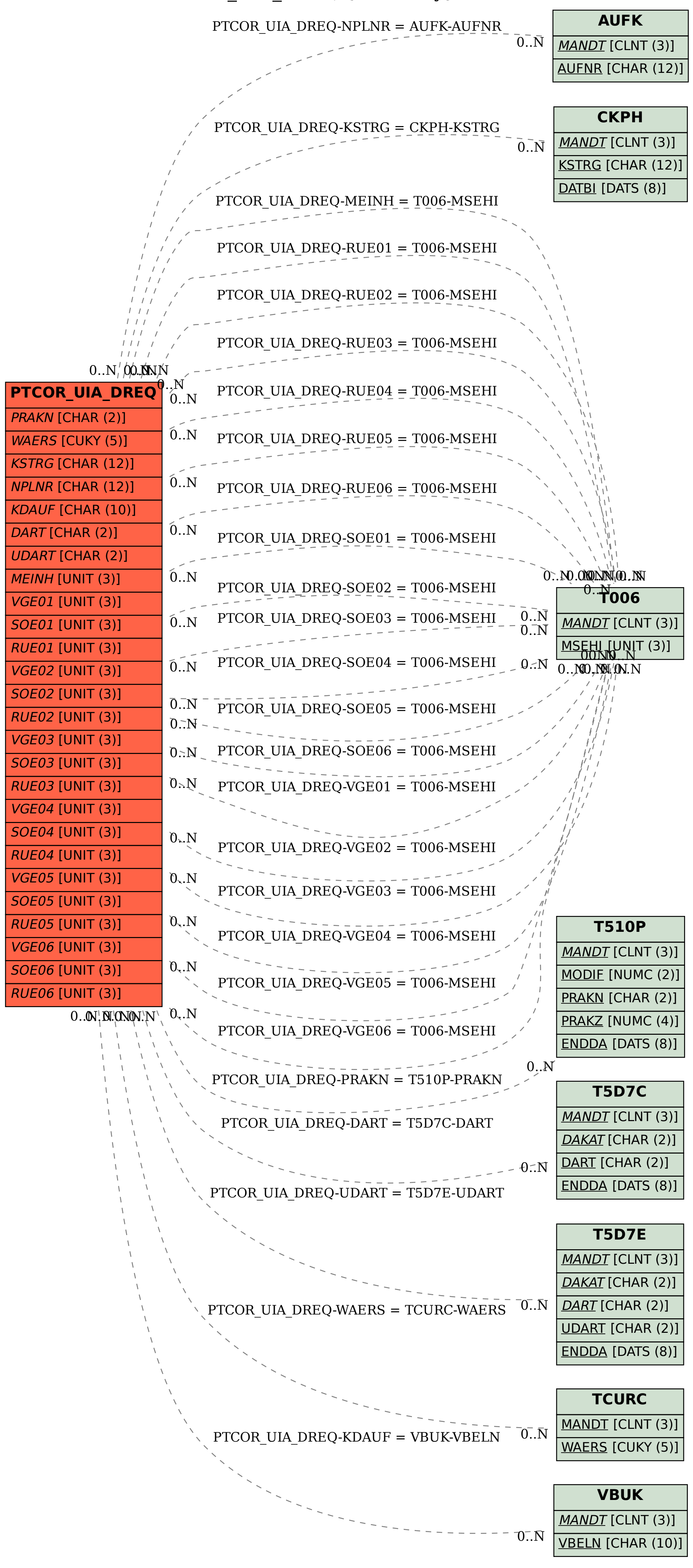